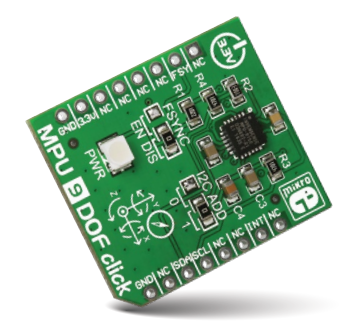

# MPU 9DOF click™

# 1. Introduction

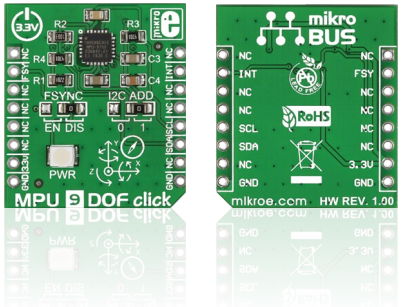

MPU 9DOF click™ carries the MPU–9150 SiP (System in Package), which is the world's first 9-axis MotionTracking device. The device comprises two chips: one is the MPU–6050 that contains a 3-axis accelerometer, a 3-axis gyroscope, and a DMP (digital motion processor); the other is AK8975, a 3-axis digital compass. MPU 9DOF click™ communicates with the target board through mikroBUS™ I2C (SCL, SDA), INT and RST (FSYNC) lines. It's designed to use a 3.3V power supply only.

# 2. Soldering the headers

Before using your click™ board, make sure to solder 1x8 male headers to both left and right side of the board. Two 1x8 male headers are included with the board in the package.

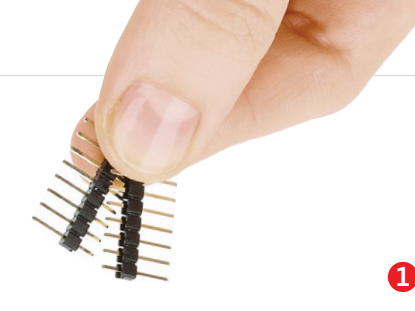

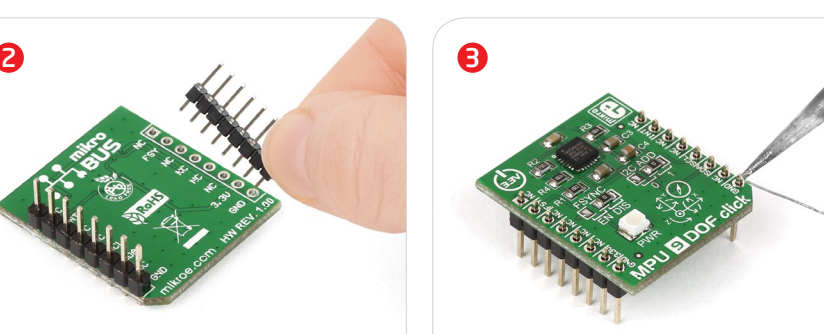

Turn the board upward again. Make sure to align the headers so that they are perpendicular to the board, then solder the pins carefully.

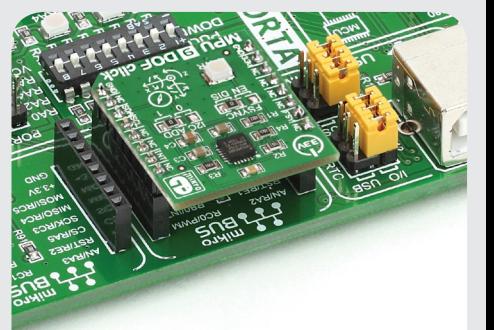

## 4. Essential features

The **MPU-9150** aboard MPU 9DOF click™ is designed for the low power, low cost and high performance requirements of consumer electronics equipment and wearable sensors. The ability to track motion in free space also makes MPU 9DOF click™ a suitable sensor when designing remote controlled quadcopters. The Tri-Axis gyro has a sensitivity up to 131 LSBs/dps and a full-scale range of ±250, ±500, ±1000, and ±2000dps; the Tri-Axis accelerometer with a programmable full scale range of ±2g, ±4g, ±8g and ±16g; and the tri-axis compass has a full scale range of ±1200µT.

3. Plugging the board in Once you have soldered the headers your board is ready to be placed into the desired mikroBUS™ socket. Make sure to align the cut in the lower-right part of the board with the markings on the silkscreen at the mikroBUS™ socket. If all the pins are aligned correctly, push the board all the way into the socket.

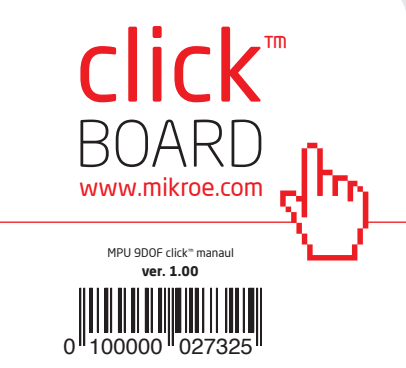

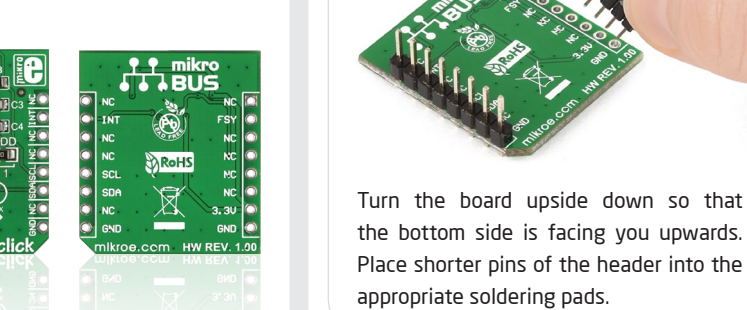

#### 5. MPU 9DOF click™ board schematic

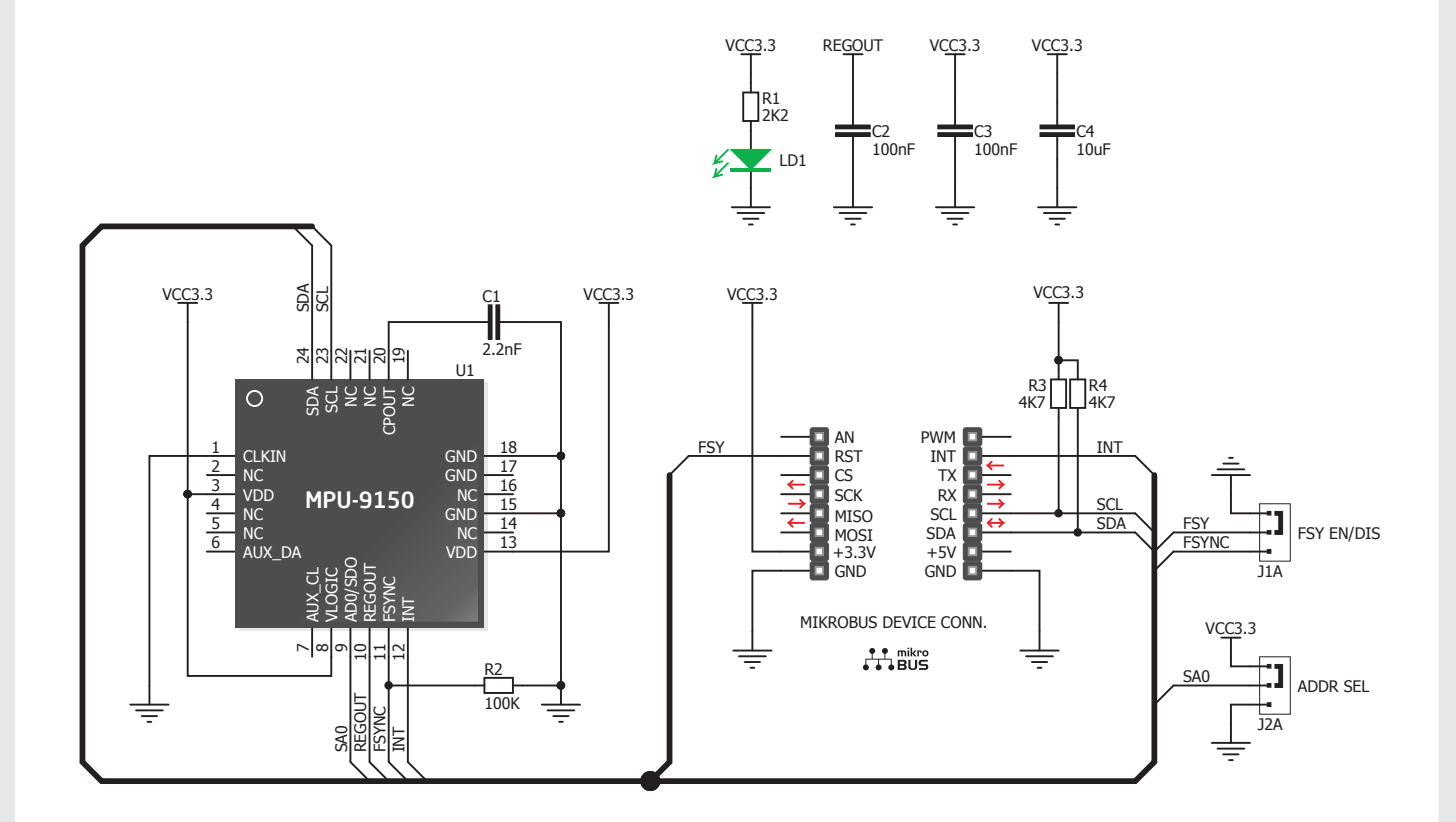

MikroElektronika assumes no responsibility or liability for any errors or inaccuracies that may appear in the present document.

Specification and information contained in the present schematic are subject to change at any time without notice. Copyright © 2014 MikroElektronika. All rights reserved.

# 6. Zero-Ohm jumpers

MPU 9DOF click™ has two jumpers (zero-Ohm resistors). FSYNC enables or disables the interrupt function on the FSYNC (RST) mikroBUS™ pin. I<sup>2</sup>C ADD allows you to select between the available I2C addresses.

## 7. Code examples

Once you have done all the necessary preparations, it's time to get your click™ board up and running. We have provided examples for mikroC™, mikroBasic™ and mikroPascal™ compilers on our **Libstock** website. Just download them and you are ready to start.

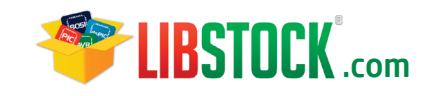

# 8. Support

MikroElektronika offers **free tech support (www.mikroe.com/support)** until the end of the product's lifetime, so if something goes wrong, we're ready and willing to help!

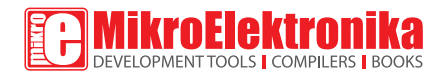